# **MongoDB**

## **C100DBA Exam**

### **MongoDB Certified DBA Associate Exam**

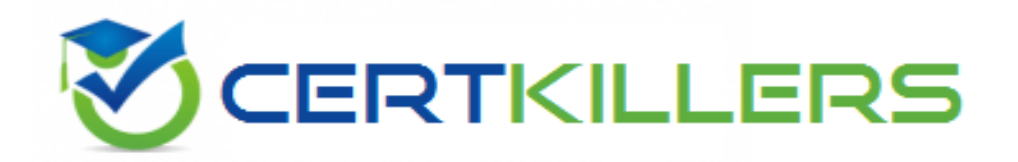

### Thank you for Downloading C100DBA exam PDF Demo

You can Buy Latest C100DBA Full Version Download

**https://www.certkillers.net/Exam/C100DBA**

**https://www.[certkillers.net](https://www.certkillers.net)**

#### **Question: 1**

What does the following aggregate query perform?

db.posts.aggregate([  $\{ \, \text{$match}: \{ \, \text{likes}: \, \{ \, \text{$get}: \, 100, \, \text{$file}: \, 200 \, \} \, \},$  $\{$  \$group:  $\{$  \_id: null, count:  $\{$  \$sum: 1  $\}$   $\}$  $]$ );

A. Fetches the posts with likes between 100 and 200 and sets their \_id as null

B. Groups the posts by number of likes (101, 102, 103.) by adding 1 every time

C. Calculates the number of posts with likes between 100 and 200

D. Fetches the posts with likes between 100 and 200, sets the \_id of the first document as null and then increments it 1 every time

**Answer: C**

#### **Question: 2**

Which of the following commands finds all the documents in the posts collection with post timestamp field as null?

A. db.posts.find( { post\_timestamp: { \$fieldtype: null } } )

B. db.posts.find( $\{post\_timestamp: \{ \text{style} \} \}$ )

- C. db.posts.find( $\{post\_timestamp : \{ \text{style}; 10 \gt \gt \}$ )
- D. db.posts.find( { post\_timestamp: { \$fieldtype: 10 } } )

**Answer: B**

#### **Question: 3**

What is the first task that a secondary would perform on being prompted by another secondary for an election?

A. Start the election process for primary

**https://www.[certkillers.net](https://www.certkillers.net)**

- B. Vote for the first secondary so that it would become the next primary
- C. Vote for itself and then call for election
- D. Connect to primary to confirm its availability

**Answer: D**

#### **Question: 4**

Aggregation Pipelines have a limit of:

- A. No limit on document and 100 MB RAM
- B.2 MB document and no limit on RAM
- C. 2 MB document and 100 MB RAM
- D. 16 MB document and 100 MB RAM

**Answer: D**

**Question: 5**

Which option should be used to update all the documents with the specified condition in the MongoDB query?

- A. specify {all: true} as the third parameter of update command
- B. updateAII instead of update
- C. specify {updateAII: true} as the third parameter of update command
- D. specify {multi : true} as the third parameter of update command

**Answer: D**

## **Thank You for trying C100DBA PDF Demo**

To try our C100DBA Full Version Download visit link below

**https://www.certkillers.net/Exam/C100DBA**

## Start Your C100DBA Preparation

*[Limited Time Offer]* Use Coupon "CKNET" for Further discount on your purchase. Test your C100DBA preparation with actual exam questions.